МУНИЦИПАЛЬНОЕ<br>БЮДЖЕТНОЕ **ВИЛИЕТНОЕ**<br>ОБЩЕОБРАЗОВАТЕЛЬН ВЕРХНЕСВЕЧНИКОВСКА OБЩЕОБРАЗОВАТЕЛЬН<br>АЯ ШКОЛА

> село Верхнесвечниково, Кашарского района, Ростовской области Муниципальное бюджетное общеобразовательное учреждение Верхнесвечниковская средняя общеобразовательная школа

> > Утверждаю Директор МБОУ Верхнесвечниковская СОШ Приказ от 31.08.2022 г. № 41 Евлахова Е. Ю.

# Рабочая программа

#### кружка

## «Школа компьютерного мастерства»

основное общее образование 5-8 классы

Количество часов - 38 часов

Учитель Ганус Алексей Николаевич

Программа разработана на основе программы основного и полного общего образования «Информатика и ИКТ», рекомендованная Департаментом общего среднего образования Министерства образования Российской Федерации, М.: Издательство «Бином», 2020 г. Авторы программы: И. Г. Семакин, Л. А. Залогова, С. В. Русаков.

2022 г.

## **Раздел 1. Пояснительная записка**

 Настоящая программа является авторской, составлена на основе Рабочей программы по информатике и ИКТ. Расширяет умения и навыки учеников, позволяет применить индивидуальный подход к обучению школьников.

 Современные профессии, предлагаемые выпускникам учебных заведений, становятся все более интеллектоемкими. Иными словами, информационные технологии предъявляют все более высокие требования к интеллекту работников. Если навыки работы с конкретной техникой или оборудованием можно приобрести непосредственно на рабочем месте, то мышление, не развитое в определенные природой сроки, таковым и останется. Психологи утверждают, что основные логические структуры мышления формируются в возрасте 5-11 лет и что запоздалое формирование этих структур протекает с большими трудностями и часто остается незавершенным. Следовательно, обучать детей в этом направлении целесообразно с начальной школы.

 Для подготовки детей к жизни в современном информационном обществе в первую очередь необходимо развивать логическое мышление, способность к анализу (вычленению структуры объекта, выявлению взаимосвязей и принципов организации) и синтезу (созданию новых моделей). Умение для любой предметной области выделить систему понятий, представить их в виде совокупности значимых признаков, описать алгоритмы типичных действий улучшает ориентацию человека в этой предметной области и свидетельствует о его развитом логическом мышлении.

Курс информатики в школе вносит значимый вклад в формирование информационного компонента общеучебных умений и навыков, выработка которых является одним из приоритетов общего образования. Более того, информатика как учебный предмет, на котором целенаправленно формируются умения и навыки работы с информацией, может быть одним из ведущих предметов, служащих приобретению учащимися информационного компонента общеучебных умений и навыков.

Дополнительная общеобразовательная программа - дополнительная общеразвивающая программа «Школа компьютерного мастерства» (далее - программа) разработана в соответствии с нормативными правовыми документами:

- Федеральный закон от 29.12.2012 года №273-ФЗ «Об образовании в Российской Федерации»;

- Приказ Министерства образования и науки Российской Федерации от 29 августа 2013 г. № 1008 «Об утверждении порядка организации и осуществления образовательной деятельности по дополнительным общеобразовательным программам»;

- Учебного плана МБОУ Верхнесвечниковской СОШ на 2022 – 2023 учебный год.

**Направленност**ь – научно-техническая.

**Новизна программы** в том, что она не только прививает навыки и умение работать с графическими программами, но и способствует формированию экологической культуры. Эта программа не даёт ребёнку "уйти в виртуальный мир", учит видеть красоту реального мира. Отличительной особенностью является и использование нестандартных материалов при изготовлении поделок в технике флористики. А компьютер помогает увидеть необычную форму листочка, травинки, обратить внимание на лепестки неприметного полевого цветка, красоту крыльев бабочки. А педагог с помощью данных технологий учит ребёнка увидеть неброскую красоту родного края, старается разбудить в нем художника, развивает собственное видение мира.

 **Актуальность программы** в том, что в нашем информационно-компьютерном мире возникла необходимость укрепления связей ребёнка с природой, трудом и искусством.

#### **Цели и задачи курса:**

**Отличительной особенностью данной программы является** подход в обучении, в котором информатика рассматривается как средство развития логического мышления, умения анализировать, выявлять сущности и отношения, описывать планы действий и делать логические выводы.

#### **Цели:**

1) Обучить навыкам решения задач с применением подходов, наиболее распространенных в информатике (с применением формальной логики, алгоритмический, системный и объектноориентированный подход).

2) Сформировать первоначальных представлений о свойствах информации, способах работы с ней (в частности, с использованием компьютера).

3) Воспитать и подготовить обучающихся к активной полноценной жизни и работе в условиях технологически развитого общества.

#### **Основными задачами являются**:

1)обучение:

- развитие познавательного интереса к предметной области «Информатика»
- познакомить школьников с основными свойствами информации
- научить их приемам организации информации
- формирование обще учебных умений и навыков
- приобретении знаний, умений и навыков работы с информацией
- формирование умения применять теоретические знания на практике
- дать школьникам первоначальное представление о компьютере и сферах его применения; 2) развитие:
- памяти, внимания, наблюдательности
- абстрактного и логического мышления
- творческого и рационального подхода к решению задач; 3) воспитание
- настойчивости, собранности, организованности, аккуратности
- умения работать в мини группе, культуры общения, ведения диалога
- бережного отношения к школьному имуществу,
- навыков здорового образа жизни.

#### **Возраст детей -**10-13 лет.

**Сроки реализации программы** - 1 год (38 часов, 1 час в неделю).

**Формы и режим занятий:** занятия проходят в кабинете информатики. Большую часть занятий, это практические задания. У каждого ученика есть свой компьютер, на котором есть его учетная запись. На этом компьютере ученик выполняет данное ему задание.

## **РАЗДЕЛ 2. Общая характеристика курса**

 В настоящее время использование информационных технологий оказывает заметное влияние на содержание, формы и методы обучения. Феномен внедрения ИТ в преподавательскую деятельность является предметом пристального внимания и обсуждения ученых, методистов, педагогов– практиков. Необходимо отметить, что информационные технологии всегда были неотъемлемой частью педагогического процесса и в «докомпьютерную эпоху». Это, прежде всего, связано с тем фактом, что процесс обучения является информационным процессом. Но только с появлением возможности использования компьютеров в образовательном процессе сам термин «информационные технологии» приобрел новое звучание, так как стал ассоциироваться исключительно с применением ПК. Таким образом, появление компьютера в образовательной среде явилось своего рода каталогизатором тех тенденций, которые обнажили информационную суть процесса обучения.

 В педагогической деятельности среди информационных технологий особое место занимают так называемые мультимедийные технологии.

 Все чаще возникает потребность в самопрезентации, защиты своей творческой деятельности, наглядного представления информации для окружающих.

 Мультимедийные технологии обогащают процесс обучения и воспитания, позволяют сделать процесс более эффективным, вовлекая в процесс восприятия учебной информации большинство чувственных компонент обучаемого. Мультимедийные технологии превратили учебную наглядность из статической в динамическую, то есть появилась возможность отслеживать изучаемые процессы во времени. Раньше такой возможностью обладало лишь учебно–образовательное телевидение, но у этой области наглядности отсутствует аспект, связанный с интерактивностью.

 Моделировать процессы, которые развиваются во времени, интерактивно менять параметры этих процессов, очень важное дидактическое преимущество мультимедийных обучающих систем. Тем более довольно много образовательных задач связанных с тем, что демонстрацию изучаемых явлений невозможно провести в учебной аудитории, в этом случае средства мультимедиа являются единственно возможными на сегодняшний день.

## **Раздел 3. Место учебного курса в учебном плане**

 Согласно БУП МБОУ Верхнесвечниковская СОШ организация занятий по направлениям кружковой деятельности является неотъемлемой частью образовательного процесса в школе. Время, отведенное на кружковую деятельность по информатике «Школа компьютерного мастерства» составило 1 час в неделю (38 часов в год).

# **Раздел 4. Содержание учебного курса**

## **Блок «Компьютерная графика» (18 часов)**

## **Цель:**

 заинтересовать учащихся, показать возможности современных программных средств для обработки графических изображений;

 освоить основные технические приемы работы с растровыми графическими редакторами на примере русскоязычной версии программы Adobe Photoshop, MS Paint др.

## **Задачи :**

- Познакомить учащихся с видами и основными понятиями компьютерной графики.
- Исследовать достоинства и недостатки растрового изображения.
- Познакомить учащихся с основными инструментами растровых графических редакторов на примере русскоязычной версии программы Adobe Photoshop, MS Paint и CorelDraw.
- Рассмотреть форматы файлов растровой графики.
- Изучить методику сканирования изображений.
- Исследовать приемы обработки изображений.
- Познакомить учащихся с некоторыми правилами компьютерного дизайна.
- Развивать способности учащихся к информатике.
- Предоставить учащимся возможность проанализировать их способности в области

информатики и информационных технологий.

#### **Место блока.**

Блок ориентирован на подготовку учащихся к конкурсу и рассчитан на 18 академических часов. Он расширяет базовый курс по информатике и информационным технологиям, является практико- и предметно-ориентированным и дает учащимся возможность познакомиться с интересными, нестандартными вопросами информатики, с весьма распространенными методами обработки изображений, проверить способности к информатике.

## **Раздел «Paint, Gimp, Painter Net»**

## **Содержание раздела:**

- Занятие 1. Введение в компьютерную графику. Редакторы.
- Занятие 2. Графический редактор Paint, Gimp, Painter Net.
- Занятие 3. Выбор цвета. Палитры цветов. Способы определения цвета. Инструменты.
- Занятие 4. Инструмент графические объекты.
- Занятие 5. Инструменты Кисть, Заливка.
- Занятие 6. Копирование и вставка, поворот объекта
- Занятие 7. Работа с фрагментами рисунка.
- Занятие 8. Рисование орнаментов. Создание надписей на рисунках.
- Занятие 9. Особенности редактора Gimp
- Занятие 10. Инструменты.
- Занятие 11 17. Разработка и выполнение творческих работ.

#### **Раздел «Adobe Photoshop»**

#### **Содержание раздела:**

- Занятие 1. Введение в компьютерную графику. Сканирование.
- Занятие 2. Графический редактор Adobe Photoshop.
- Занятие 3. Выбор цвета. Палитры цветов. Способы определения цвета. Инструменты сплошной заливки.
- Занятие 4. Приемы обработки изображений. Инструменты ретуши.
- Занятие 5. Изобразительные слои. Работа со "слоистыми" изображениями.
- Занятие 6. Основные виды фильтров и способы их применения.
- Занятие 7. Основные средства и принципы композиции. Фотомонтаж.
- Занятие 8. Некоторые эффекты в Adobe Photoshop.
- Занятие 9. Создание проекта.
- Занятие 10-16. Разработка и защита собственных индивидуальных или групповых проектов.

#### **Темы проектов:**

- 1. Разработка рекламной листовки.
- 2. Разработка логотипа.
- 3. Создание визитки.
- 4. Разработка макета газетной рекламы.
- 5. Создание статического баннера.

## **Блок Создание презентаций PowerPoint (11 часов)**

Блок предназначен не только для того, чтобы научить ученика современной школы средствам и методам создания собственно презентаций, но, в первую очередь, творчески подойти к содержанию работы, научиться работать с литературными источниками и источниками информации, обрести новые знания, повысить свой интеллектуальный уровень. Ознакомить учащегося с принципами организации и работы в PowerPoint.

Блок включает в себя практическое освоение техники создания мультимедиа презентаций. Его задачей является подготовка учащихся к правильному оформлению и защите исследовательских работ и докладов.

#### **Цели:**

- знакомство учащихся с общими требованиями к созданию современной презентации
- развить у учащихся умения создавать мультимедиа презентации;
- развить навыки работы с программным обеспечением;
- воспитание усидчивости, выдержки, внимания, аккуратности;
- воспитание бережного отношения к оборудованию.
- знать возможности программы **PowerPoint**;

#### **Учащиеся должны:**

- знать и уметь применять различные виды спецэффектов **PowerPoint**;
- уметь найти, сохранить и систематизировать и представить необходимую информацию;
- уметь планировать результаты своей деятельности по созданию презентаций;
- владеть необходимыми способами проектирования;
- владеть приемами организации и самоорганизации работы по изготовлению презентаций;
- иметь опыт коллективной разработки и публичной защиты созданного продукта;
- осуществлять рефлексивную деятельность, оценивать свои результаты, корректировать дальнейшую деятельность по созданию презентаций.

 осуществлять рефлексивную деятельность, оценивать свои результаты, корректировать дальнейшую деятельность по созданию презентаций.

## **Содержание раздела:**

- Занятие 1. Назначение и основные элементы программы PowerPoint
- Занятие 2. Слайд и его оформление. Шаблоны
- Занятие 3. Выбор и вставка объектов в слайд
- Занятие 4. Настройка анимации
- занятие 5. Триггеры
- Занятие 6. Создание анимации с триггерами
- Занятие 7. Переходы и их настройка
- Занятие 8. Требования к оформлению и демонстрации презентаций

#### **Блок «Создание видеороликов» (9 часов)**

#### **Место блока.**

Блок ориентирован на ознакомление учащихся возможностью создания видеороликов и рассчитан на 9 академических часов.

**Цель**: создание, монтирование и распространение любительских фильмов с помощью цифровой видеокамеры

#### **Задачи:**

• научить импортировать видеозаписи, сделанные с помощью цифровой видеокамеры. Создание собственной презентации

- научить сохранять все любительские видеоматериалы на компьютере.
- научить упорядочивать выбранные видеоклипы по любому из свойств.

•рассмотреть видеопереходы между клипами.

• познакомить с импортированием музыкального сопровождения, звуковых эффектов и закадрового комментария.

#### **Содержание раздела:**

- Занятие 1. Возможности и интерфейс программы Windows Movie Maker
- Занятие 2. Создание видеоклипов
- Занятие 3. Видеопереходы
- Занятие 4. Добавление файлов в видеоролик
- Занятие 5. Создание видеоролика на заданную тему

#### **Планируемые результаты обучения**

#### *Личностные результаты*

- наличие представлений об информации как важнейшем стратегическом ресурсе развития личности, государства, общества;
- понимание роли информационных процессов в современном мире;
- владение первичными навыками анализа и критичной оценки получаемой информации;
- ответственное отношение к информации с учетом правовых и этических аспектов ее распространения;
- развитие чувства личной ответственности за качество окружающей информационной среды;
- способность увязать учебное содержание с собственным жизненным опытом, понять значимость подготовки в области информатики и ИКТ в условиях развития информационного общества;
- готовность к повышению своего образовательного уровня и продолжению обучения с использованием средств и методов информатики и ИКТ;
- способность и готовность к общению и сотрудничеству со сверстниками и взрослыми в процессе образовательной, общественно-полезной, учебно-исследовательской, творческой деятельности;
- способность и готовность к принятию ценностей здорового образа жизни за счет
- знания основных гигиенических, эргономических и технических условий безопасной эксплуатации средств ИКТ.

#### Метапредметные результаты

- владение общепредметными понятиями «объект», «система», «модель», «алгоритм», «исполнитель» и др.:
- владение информационно-логическими умениями: определять понятия, создавать обобщения, устанавливать аналогии, классифицировать, самостоятельно выбирать основания и критерии для классификации, устанавливать причинно-следственные связи, строить логическое рассуждение, умозаключение (индуктивное, делуктивное и по аналогии) и делать выводы:
- владение умениями самостоятельно планировать пути достижения целей;
- соотносить свои действия с планируемыми результатами, осуществлять контроль своей деятельности, определять способы действий в рамках предложенных условий, корректировать свои действия в соответствии с изменяющейся ситуацией; оценивать правильность выполнения учебной задачи;
- владение основами самоконтроля, самооценки, принятия решений и осуществления осознанного выбора в учебной и познавательной деятельности;
- владение основными универсальными умениями информационного характера:
- постановка и формулирование проблемы; поиск и выделение необходимой информации, применение методов информационного поиска; структурирование и визуализация информации; выбор наиболее эффективных способов решения задач в зависимости от конкретных условий: самостоятельное создание алгоритмов деятельности при решении проблем творческого и поискового характера;
- владение информационным моделированием как основным методом приобретения знаний: умение преобразовывать объект из чувственной формы в пространственно-графическую или знаковосимволическую модель:
- умение строить разнообразные информационные структуры для описания объектов;
- умение «читать» таблицы, графики, диаграммы, схемы и т.д., самостоятельно
- перекодировать информацию из одной знаковой системы в другую;
- умение выбирать форму представления информации в зависимости от стоящей задачи, проверять адекватность модели объекту и цели моделирования.

ИКТ-компетентность - широкий спектр умений и навыков использования средств информационных и коммуникационных технологий для сбора, хранения, преобразования и передачи различных видов информации, навыки создания личного информационного пространства (обращение с устройствами ИКТ; фиксация изображений и звуков; создание письменных сообщений; создание графических объектов; создание музыкальных и звуковых сообщений; создание, восприятие и использование гипермедиасообщений; коммуникация и социальное взаимодействие; поиск и организация хранения информации; анализ информации).

#### Предметные результаты

- формирование информационной и алгоритмической культуры;
- формирование представления о компьютере как универсальном устройстве обработки
- информации; развитие основных навыков и умений использования компьютерных устройств;
- формирование представления об основных изучаемых понятиях: информация, алгоритм, модель и их свойствах:
- развитие алгоритмического мышления, необходимого для профессиональной деятельности в современном обществе; развитие умений составить и записать
- алгоритм для конкретного исполнителя; формирование знаний об алгоритмических конструкциях, логических значениях и операциях; знакомство с одним из языков программирования и основными алгоритмическими структурами - линейной, условной и циклической;
- формирование умений формализации и структурирования информации, умения
- выбирать способ представления данных в соответствии с поставленной задачей -
- таблицы, схемы, графики, диаграммы, с использованием соответствующих программных средств обработки данных:
- формирование навыков и умений безопасного и целесообразного поведения при работе с компьютерными программами и в Интернете, умения соблюдать нормы информационной этики и права.

**Планируемые результаты:** Учащиеся должны овладеть *основами компьютерной графики,* а именно должны **знать**:

- особенности, достоинства и недостатки растровой графики;
- особенности, достоинства и недостатки векторной графики;
- методы описания цветов в компьютерной графике цветовые модели;
- способы получения цветовых оттенков на экране и принтере;
- способы хранения изображений в файлах растрового и векторного формата;
- методы сжатия графических данных;
- проблемы преобразования форматов графических файлов;
- назначение программы Photoshop, интерфейс, инструменты, их вид, опции, приемы их использования, основные операции с документами.
- назначение и функции различных графических программ.

В результате освоения *практической части* курса учащиеся должны **уметь:**

- создавать рисунки из простых объектов (линий, дуг, окружностей и т.д.);
- выполнять основные операции над объектами (удаление, перемещение, масштабирование, вращение, зеркальное отражение и др-);
- формировать собственные цветовые оттенки в различных цветовых моделях;
- закрашивать рисунки, используя различные виды заливок;
- работать с контурами объектов;
- создавать рисунки из кривых;
- создавать иллюстрации с использованием методов упорядочения и объединения объектов;
- создавать надписи, заголовки, размещать текст по траектории;
- выполнять обмен файлами между графическими программами.
- использовать различные инструменты для создания, редактирования графических объектов, работать с палитрой, выполнять основные действия с документами (создание, открытие, сохранение и т.д.);
- работать с палитрой слоев, делать необходимые настройки, соединять слои**,** выполнять различные эффекты слоя, выполнять монтаж изображений;
- применять различные фильтры, работать с текстом, трафаретом, создавать необходимые настройки этих инструментов;
- создавать простейшую анимацию из кадров по алгоритму, оптимизировать, сохранять и загружать анимацию.

#### **II. Организационно-педагогические условия**

**Оборудование:** компьютеры, с установленным программным обеспечением, необходимым для реализации программы кружка «Школа компьютерного мастерства».

**Формы аттестации:** аттестация учеников проходит в форме защиты своих презентаций, фотографий, видеороликов в конце курса обучения.

#### **Способы проверки результатов освоения программы**

Для оценки результативности занятий применяется промежуточный контроль в виде интерактивных тестов и практических работ. Для объяснения нового материала применяется вопросно-ответная система. Итоговый контроль проводится в форме презентации своих работ.

#### **Требования к уровню подготовки обучающихся.**

 Освоение компьютера, его возможностей; формирование художественного вкуса, мышления и творческого развития путем углубленного изучения программы Paint.

*Задачи:*

- раскрыть роль рисунка, как части графики, в жизни общества;
- развивать художественный вкус и эстетическое восприятие окружающего мира;
- обучить работе с компьютерной программой Paint;
- включить учащихся в творческую деятельность;
- создать комфортную обстановку в творческом коллективе;
- сформировать художественные навыки на уровне практического применения.

#### *Прогнозируемый результат:*

- учащиеся должны уверенно и легко владеть компьютером;
- самостоятельно составлять композиции;
- видеть ошибки и уметь их исправлять;
- знать терминологию;
- быстрота исполнения работы.

#### **Тематическое планирование**

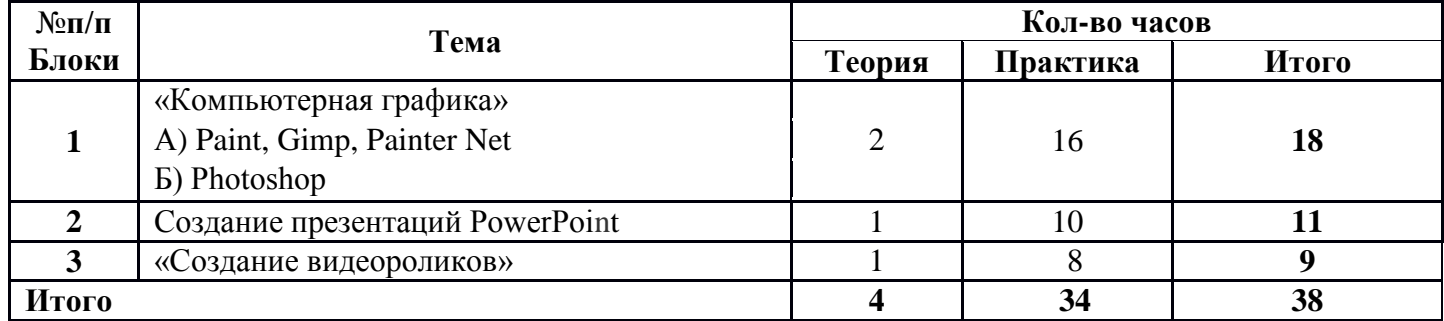

# **РАЗДЕЛ 5. Календарно-тематическое планирование**

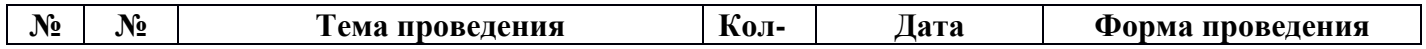

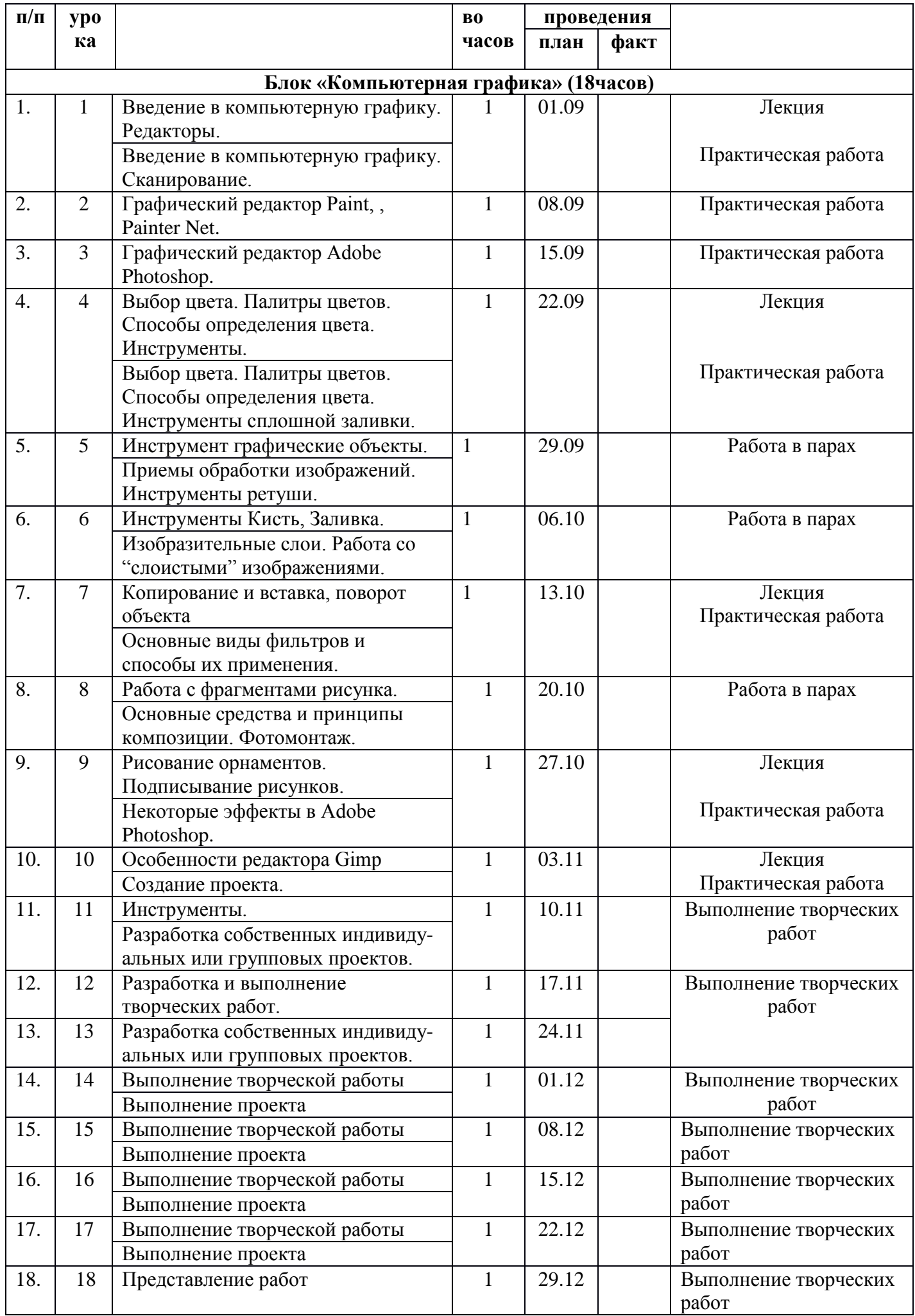

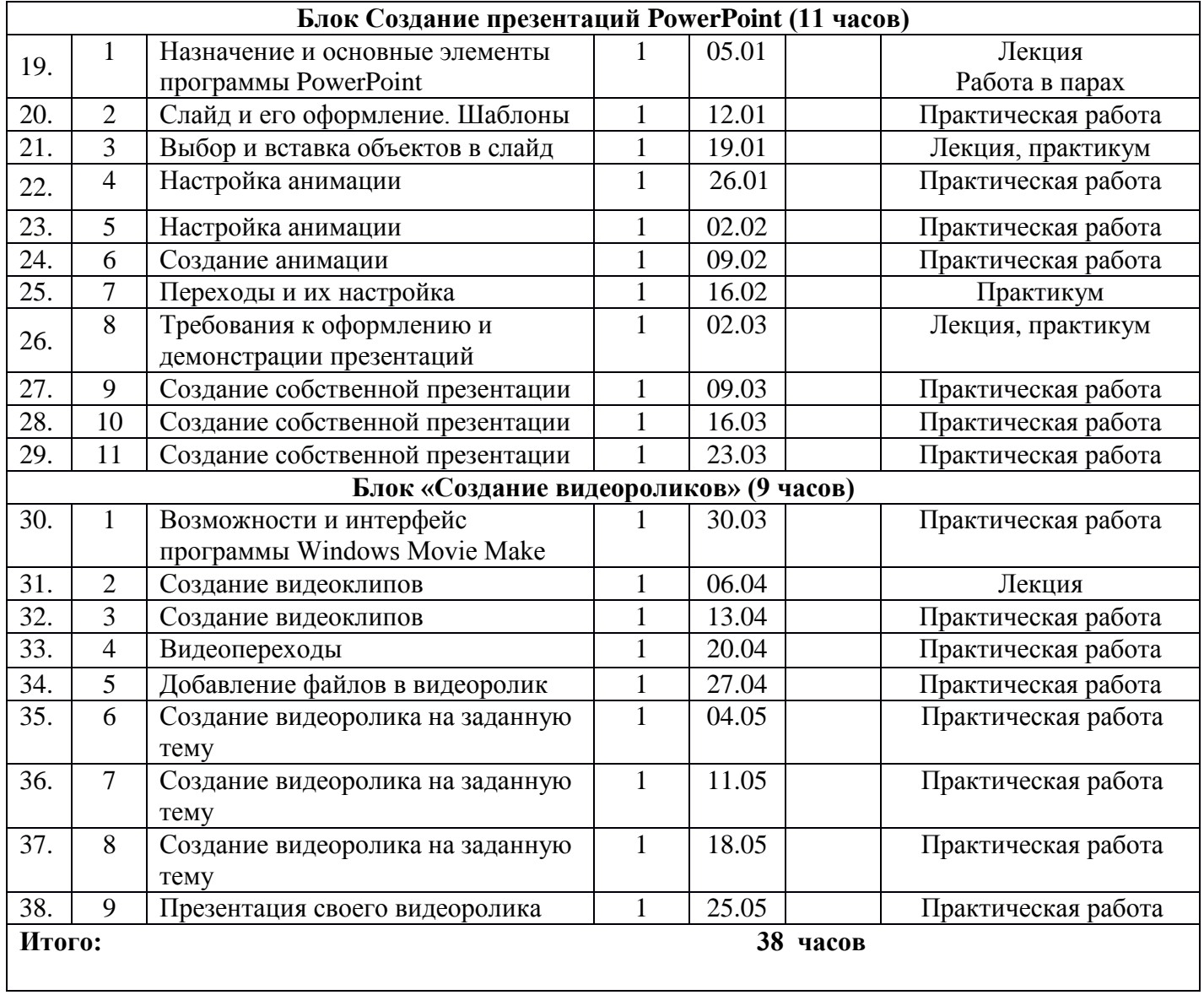

#### РАЗДЕЛ 6. Система оценки результатов обучения

Беседы, выполнение практических работ, проектов, презентаций, видеороликов.

При оценивании успеваемости учитываются индивидуальные возможности учащихся.

#### РАЗДЕЛ 7. Учебно-методическое и материально-техническое обеспечение

1. Пакет педагогических программных средств «Страна Фантазия».

- 2. «Информатика» программа-тренажер для детей
- 3. «Мир информатики. 1-2 год обучения» ·

4. «Учимся думать». Сборник игр, развивающих навыки мышления.

- 5. «Как решить проблему». Самоучитель для развития творческого мышления.
- 6. «Компьютерная грамотность: звездная миссия»
- 7. «Волшебные превращения. Основы дизайна»
- 8. «Суперинтеллект». Головоломки для любознательных

9. «240 логических игр» и другие.

- 10. Приложение Логомиры.
- 11. Приложение Windows Movie Maker.

#### Литература для учащихся.

1. «Компьютер для учащихся», Москва, АСТ-Пресс, 2016 год

2. И.Л.Никольская, Л.И.Тигранова «Гимнастика для ума», Москва «Просвещение.

Учебная литература», 2015 год

3. Сборник «Задачи для развития логики».

4. Интернет - ресурсы

#### Место проведения: кабинет информатики

Инвентарь: Рабочее место ученика - 8 штук.

Согласованно Протокол заседания методического совета МБОУ Верхнесвечниковская СОШ

от 31.08.2022 г. № 1

 $\mathcal{A}\mathcal{E}$ / Евлахова Е.Ю.

Согласованно Заместитель директора по УВР

31.08.22 Soly Романченко Т.А.

В соответствии с требованиями современного санитарного законодательства (Сан ПиН 2.2.2/2.4.1340–03 «Гигиенические требования к видеодисплейным терминалам, персональным электронно-вычислительным машинам и организации работы») для занятий детей допустимо использовать лишь такую компьютерную технику, которая имеет санитарно-эпидемиологическое заключение о ее безопасности для здоровья детей. Санитарно-эпидемиологическое заключение должна иметь не только вновь приобретенная техника; но и та, которая находится в эксплуатации.

Помещение, где эксплуатируются компьютеры, должно иметь искусственное и естественное освещение. Поверхность пола должна быть удобной для очистки и влажной уборки, обладать антистатическим покрытием.

Очень важно гигиенически грамотно разместить рабочие места в компьютерном классе. Компьютер лучше расположить так, чтобы свет на экран падал слева. Несмотря на то, что экран светится, занятия должны проходить не в темном, а в хорошо освещенном помещении.

Для уменьшения зрительного напряжения важно следить за тем, чтобы изображение на экране компьютера было четким и контрастным. Необходимо также исключить возможность засветки экрана, поскольку это снижает контрастность и яркость изображения.

При работе с текстовой информацией предпочтение следует отдавать позитивному контрасту: темные знаки на светлом фоне.

Расстояние от глаз до экрана компьютера должно быть не менее 50 см. Одновременно за компьютером должен заниматься один ребенок, так как для сидящего сбоку условия рассматривания изображения на экране резко ухудшаются.

Оптимальные параметры микроклимата в дисплейных классах следующие: температура −19-21° С, относительная влажность — 55-62%.

Перед началом и после каждого академического часа учебных занятий компьютерные классы должны быть проветрены, что обеспечит улучшение качественного состава воздуха. Влажную уборку в компьютерных классах следует проводить ежедневно.

Приобщение детей к компьютеру следует начинать с обучения правилам безопасного пользования, которые должны соблюдаться не только в школе, но и дома.

Для профилактики зрительного и общего утомления на уроках необходимо соблюдать следующие рекомендации. Оптимальная продолжительность непрерывных занятий с компьютером для учащихся 2–4 классов должна быть не более 15 минут.

С целью профилактики зрительного утомления детей после работы на персональных компьютерах рекомендуется проводить комплекс упражнений для глаз, которые выполняются сидя или стоя, отвернувшись от экрана, при ритмичном дыхании, с максимальной амплитудой движений глаз. Для большей привлекательности их можно проводить в игровой форме

Закрыть глаза, сильно напрягая глазные мышцы, на счет 1–4, затем раскрыть глаза, расслабить мышцы глаз, посмотреть вдаль на счет 1–6. Повторить 4–5 раз.

Посмотреть на переносицу и задержать взор на счет 1–4. До усталости глаза не доводить. Затем открыть глаза, посмотреть вдаль на счет 1–6. Повторить 4–5 раз.

He поворачивая головы, посмотреть направо и зафиксировать взгляд на счет 1–4, затем посмотреть вдаль прямо на счет 1–6. Аналогичным образом проводятся упражнения, но с фиксацией взгляда влево, вверх и вниз. Повторить 3–4 раза.

Перевести взгляд быстро по диагонали: направо вверх — налево вниз, потом прямо вдаль на счет 1– 6; затем налево вверх — направо вниз и посмотреть вдаль на счет 1–6. Повторить 4–5 раз.

Проведение гимнастики для глаз не исключает проведение физкультминутки. Регулярное проведение упражнений для глаз и физкультминуток эффективно снижает зрительное и статическое напряжение.

Занятия в кружках с использованием ПК следует организовывать не раньше, чем через 1 час после окончания учебных занятий в школе. Это время следует отводить для отдыха и приема пищи.

Для учащихся начальной школы занятия в кружках с использованием компьютерной техники должны проводиться не чаще двух раз в неделю. Продолжительность одного занятия — не более 60 минут. После 10–15 минут непрерывных занятий за ПК необходимо сделать перерыв для проведения физкультминутки и гимнастики для глаз.

Несомненно, что утомление во многом зависит от характера компьютерных занятий. Наиболее утомительны для детей компьютерные игры, рассчитанные, главным образом, на быстроту реакции. Поэтому не следует отводить для проведения такого рода игр время всего занятия. Продолжительное сидение за компьютером может привести к перенапряжению нервной системы, нарушению сна, ухудшению самочувствия, утомлению глаз. Поэтому для учащихся этого возраста допускается проведение компьютерных игр только в конце занятия длительностью не более 10 минут.

#### **и техники безопасности в компьютерном классе.**

К работе в кабинете информатики допускаются школьники, прошедшие инструктаж по технике безопасности, соблюдающие указания преподавателя, расписавшиеся в журнале регистрации инструктажа.

Необходимо неукоснительно соблюдать правила по технике безопасности. Нарушение этих правил может привести к поражению электрическим током, вызвать возгорание.

#### *При эксплуатации необходимо остерегаться:*

поражения электрическим током;

механических повреждений, травм.

#### *Требования безопасности перед началом работы.*

Не входить в кабинет в верхней одежде, головных уборах, грязной обуви, с громоздкими предметами. Передвигаться в кабинете спокойно, не торопясь.

Работать разрешается только на том компьютере, который выделен на данное занятие.

Не разговаривать громко, не шуметь, не отвлекать других учеников.

Перед началом работы ученик должен убедиться в отсутствии видимых повреждений оборудования на рабочем месте.

Напряжение в сети кабинета включается и выключается только преподавателем.

#### *Требования безопасности во время работы.*

С техникой нужно обращаться бережно, на клавиатуре работать не спеша, клавиши нажимать нежно.

При появлении изменений в функционировании аппаратуры, самопроизвольного ее отключения необходимо немедленно прекратить работу и сообщить об этом преподавателю.

Контролировать расстояние до экрана и правильную осанку.

Не допускать работы на максимальной яркости экрана дисплея.

#### *Запрещается.*

Эксплуатировать неисправную технику.

При включенном напряжении сети отключать, подключать кабели, соединяющие различные устройства компьютера.

Работать с открытыми кожухами устройств компьютера.

Касаться экрана дисплея, тыльной стороны дисплея, разъемов, соединительных кабелей, токоведущих частей аппаратуры.

Касаться автоматов защиты, пускателей, устройств сигнализации.

Во время работы касаться труб, батарей.

Самостоятельно устранять неисправность работы клавиатуры.

Нажимать на клавиши с усилием или допускать резкие удары.

Пользоваться каким-либо предметом при нажатии на клавиши.

Передвигать системный блок и дисплей.

Загромождать проходы в кабинете сумками, портфелями, стульями.

Брать сумки, портфели за рабочее место у компьютера.

Быстро передвигаться по кабинету.

Класть какие-либо предметы на системный блок, дисплей, клавиатуру.

Работать грязными, влажными руками, во влажной одежде.

Работать при недостаточном освещении.

Работать за дисплеем дольше положенного времени.

Запрещается без разрешения преподавателя.

Включать и выключать компьютер, дисплей.

Подключать кабели, разъемы и другую аппаратуру к компьютеру.

Брать со стола преподавателя дискеты, аппаратуру, документацию.

Пользоваться преподавательским компьютером.

#### *Требования безопасности по окончанию работы.*

По окончании работы выполнить действия строго по указанию преподавателя. Сдать документацию и дискеты.

Проведение гимнастики для глаз не исключает проведение физкультминутки. Регулярное проведение упражнений для глаз и физкультминуток эффективно снижает зрительное и статическое напряжение.

Занятия в кружках с использованием ПК следует организовывать не раньше, чем через 1 час после окончания учебных занятий в школе. Это время следует отводить для отдыха и приема пищи.

Для учащихся начальной школы занятия в кружках с использованием компьютерной техники должны проводиться не чаще двух раз в неделю.

Продолжительность одного занятия—не более 60 мин. После 10-15 мин непрерывных занятий за ПК необходимо сделать перерыв для проведения физкультминутки и гимнастики для глаз.

Несомненно, что утомление во многом зависит от характера компьютерных занятий.

Наиболее утомительны для детей компьютерные игры, рассчитанные, главным образом, на быстроту реакции. Поэтому не следует отводить для проведения игр такого рода время всего занятия. Продолжительное сидение за компьютером может привести к перенапряжению нервной системы, нарушению сна, ухудшению самочувствия, утомлению глаз. Поэтому для учащихся этого возраста допускается проведение компьютерных игр только в конце занятия длительностью не более 10 мин.